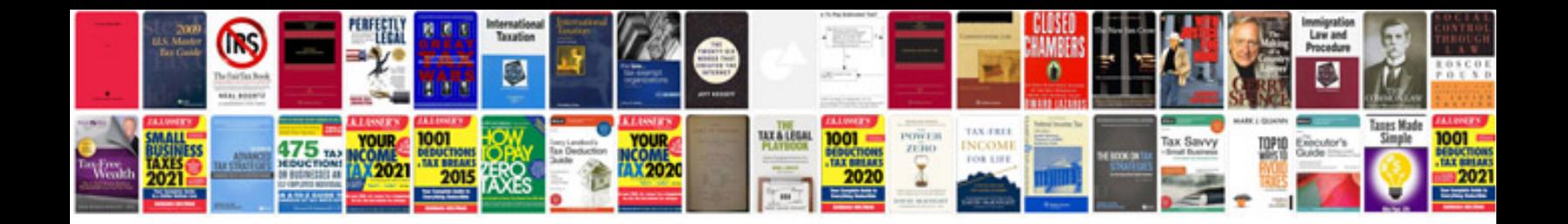

1zzfe timing chain

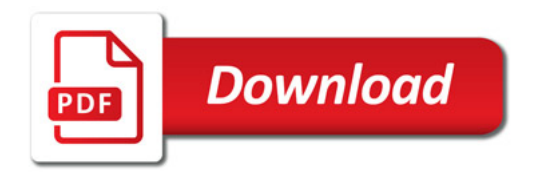

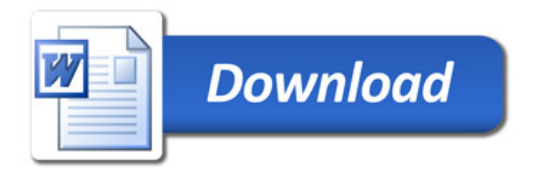